### **Security & open source solutions**

Robert Malmgren rom@romab.com +46-708-330378 www.romab.com

> **Robert Malmgren AB Trust is good** *control* **is better**

## **Outline of talk**

Description and comparison of standard security controls

Linux, FreeBSD, OpenBSD and (Open)Solaris

Description of advanced/extended features

Example hardened network service - DNS server Fun stuff you could do: log handling, honeypot

### **Attack surfaces**

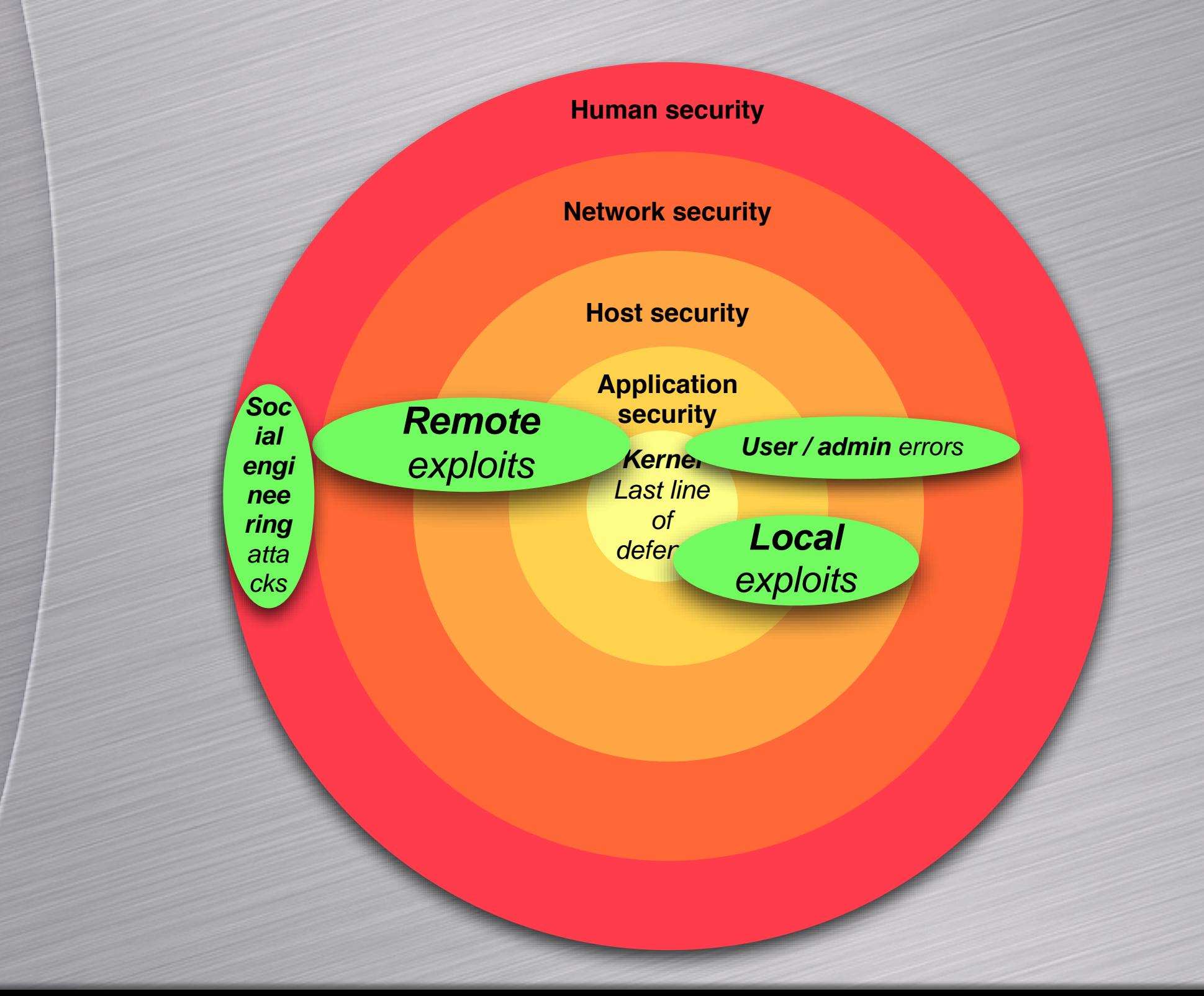

## **Important security concepts**

Hardening (*Less is more*) **Simplicity beats complexity (Kiss)** Defence in depth (Layered protection) There is always someone (*something*) there to get you...

**• The threat is ever changing** 

## **Security considerations**

 $\bullet$  Open vs closed source wrt security

When someone sell you services/products, how do they track the code base they relate to?

Many closed source products *silently* use OSS/ freeware component. The important question: *Do they provide updates when bugs are exploited?*

### **Backdoor to the Linux kernel**

#### if((options==(\_\_WCLONE|\_\_WALL)) && (current->uid=0)) **==0))** $retval = -EINVAL;$

- **Addition to a system call**
- Really hard to find by just eyeballing. The one finding the offending code did \*not\* realize it was a backdoor, later someone uncovered this on a mailing list
- The author did know what he/she did
- **Nice** (?) way to create a backdoor...

### **Backdoors**

- **The classic example...** 
	- **Ken Thompsons backdoor in the UNIX C compiler**
- **Borland Interbase** 
	- Was found when Borland released it as OSS
	- **Tests revealed that the backdoor was available in the** commercial version for 7 year!
- "Netscape engineers are weenies". Microsoft Front Page Extensions

*Quis custodiet ipsos custodes?* 

# **Operating systems features**

**Standard file protection** 

**Standard process execution environment** protection

**Standard user protection** 

**Standard network protection** 

Additional network security features: built in filtering

## *Slick* **security features**

#### **O** FreeBSD portaudit(1)

#### **Induces** sure you're always up to date

rot13# portaudit -F 100% of 39 kB 38 kBps New database installed. rot13# portaudit 0 problem(s) in your installed packages found.

#### **Check all your systems from a central point**

rot13# ssh *some\_remote\_host* pkg\_info | awk '{ print \$1 }' | xargs portaudit

# *Slick* **security features**

Lock downs / Virtualizations Unix generic - chroot(8) **O** FreeBSD - jail(8) Open/NetBSD - systrace(8) Linux - uml, xen, OpenVZ,VMWare Solaris - zones

# *Slick* **security features**

Solaris capabilities / privileges

- **Fine grained authorization Better than the** binary root vs *user* separation
- Enables removal of setuid

Analyze applications need of capability with ppriv

# *Advanced***, really slick security controls**

SELinux\* & FreeBSD\*\* MAC, MLS, Biba Type Enforcement Existing templates (policies), policy test tools **Grsecurity / Apparmor** Exec shield

### **Ideas for security solutions**

Automated, inhouse security checker **Secured DNS server O**Honeypot Centralized log server

**Robert Malmgren AB Trust is good** *control* **is better**

# **Autohack style security / compliance checker**

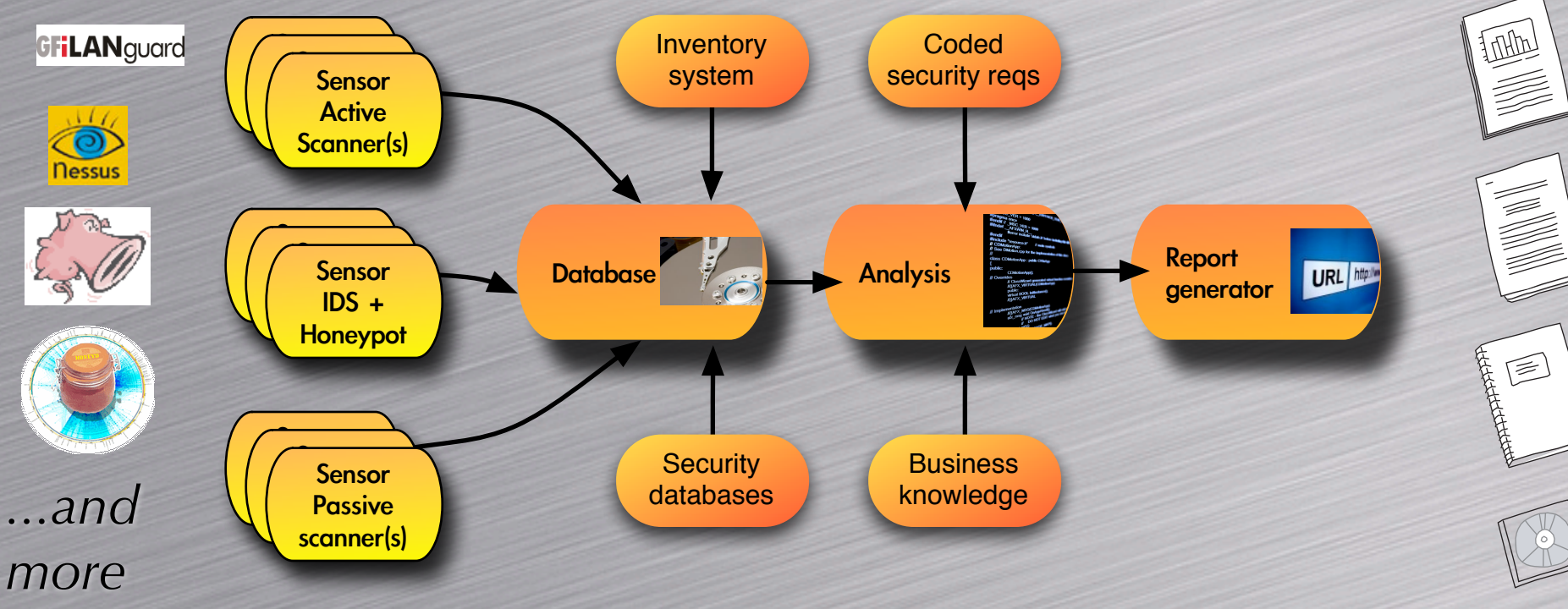

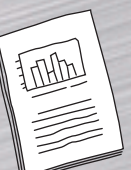

*Top management compliance reports Mid/low management status reports*

*Technical experts detailed reports*

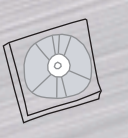

*Original data for (non) security tests and reports*

## **Internal honeypots**

**• Attach honeypots to strategical** places on the internal network Honeyd can emulate a single machine or subnets of machines

**IP** stacks

**O** Network services

 bind source ip = 192.168.0.0/16 10.0.0.5 cisco bind source ip = 10.0.0.0/8 10.0.0.5 juniper

# **Internal honeypots**

Can be great *early warning component* (in a larger security solution)

Good use of old (*little used*) hardware which is too limited to be useful for other functions (e.g. IDS, firewall, proxies) that requires computing power

### **Secured DNS server**

**Based on OpenBSD + bind** 

**• Hardened OS dist** 

#### Ha ve several partitions in /var

/dev/wd0a / ffs rw,softdep 1 1<br>
/dev/wd0e /home ffs rw,nodev,nosui /dev/wd0f /usr ffs rw,nodev,softdep 1 2 /dev/wd0g /var/local ffs ro,nodev,nosuid 1 2 /dev/wd0i /var/local/named/bin ffs ro,nodev,nosuid 1 2 **ACCCCCC** 

ffs rw,nodev,nosuid,softdep,noexec 1 2 /dev/wd0d /tmp ffs rw,nodev,nosuid,softdep,noexec 1 2 /dev/wd0k /var ffs rw,nodev,nosuid,softdep,noexec 1 2 /dev/wd0h /var/local/named ffs **ro,nodev,nosuid,noexec** 1 2 /dev/wd0j /var/local/named/tmp ffs **rw,nodev,nosuid,noexec** 1 2 /dev/wd0l /var/log ffs rw,nodev,nosuid,noexec,softdep 1 2 /dev/wd0b /var/local/named/dev/ **mfs union**,rw,nosuid,noexec /dev/wd0b /var/local/named/tmp/ **mfs union**,rw,nosuid,noexec

## **Secured DNS server**

 $\bullet$  Run bind with chroot + low priv user

named -t /var/local/named/ -u named

#### $\bullet$  Use systrace to tighten down what bind can do

systrace -i -a -d /root/.systrace/ named -t /var/local/named/ -u named

• Create systrace policy by using *systrace -A named ...*

 $\bullet$  Edit systrace policy to be more restrictive than created by wizard

### **Secured DNS server**

Enable NTP for time synchronization  $\bullet$  Use SSH/Kerberos for remote admin **O** Setup local firewall with pf Patch and update frequently

# **Log handling**

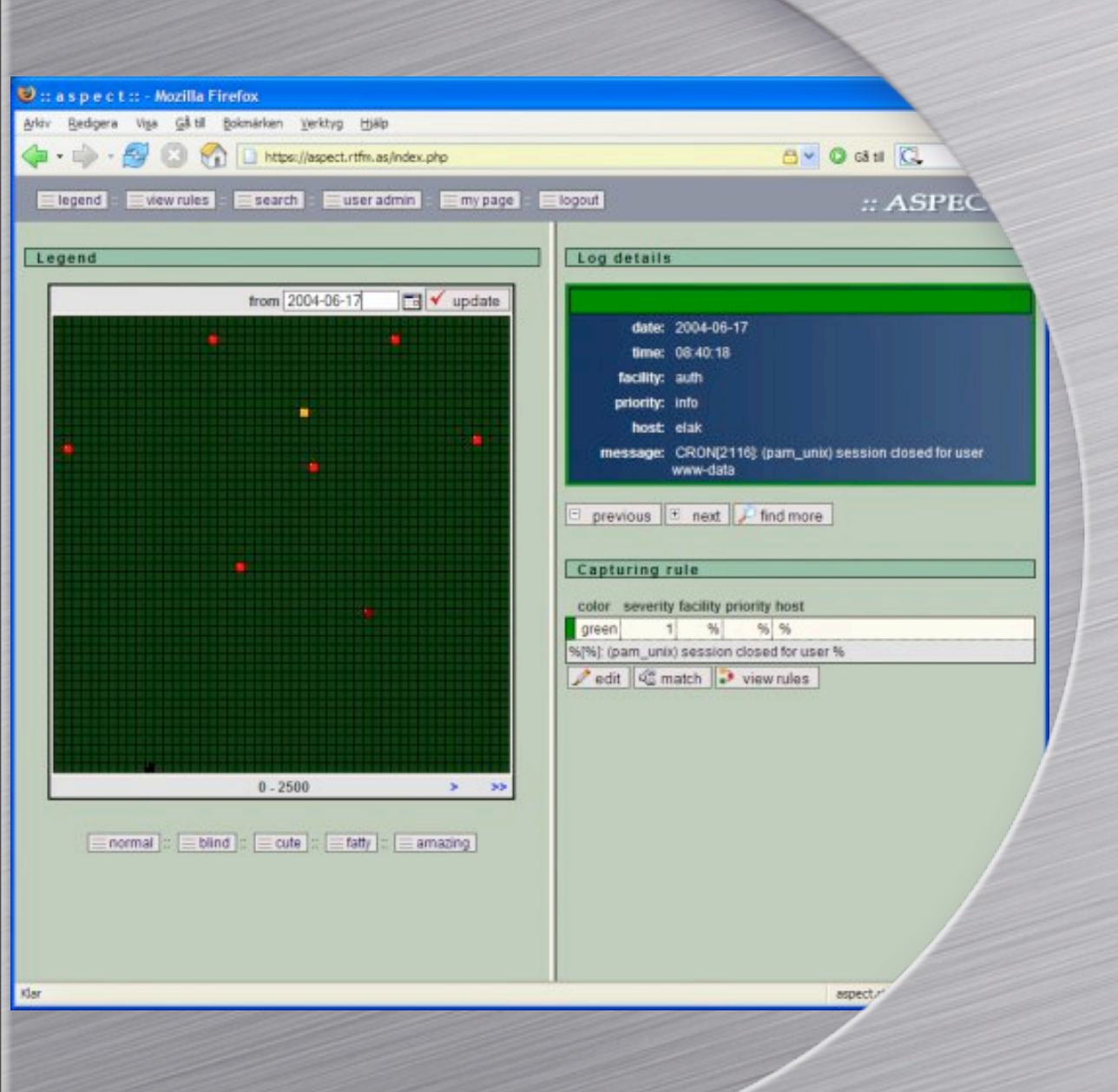

#### Aspect tool for better *manageability* of logs

 $\bullet$  Tool to visually inspect syslog entries

● Built on LAMP concept

# **Log handling**

syslog-ng / msyslog **• TCP based loggning O** signatures **•** Filtering / script possibilities

 bind source ip = 192.168.0.0/16 10.0.0.5 cisco bind source ip = 10.0.0.0/8 10.0.0.5 juniper

## *Cool* **distros**

#### <back|track

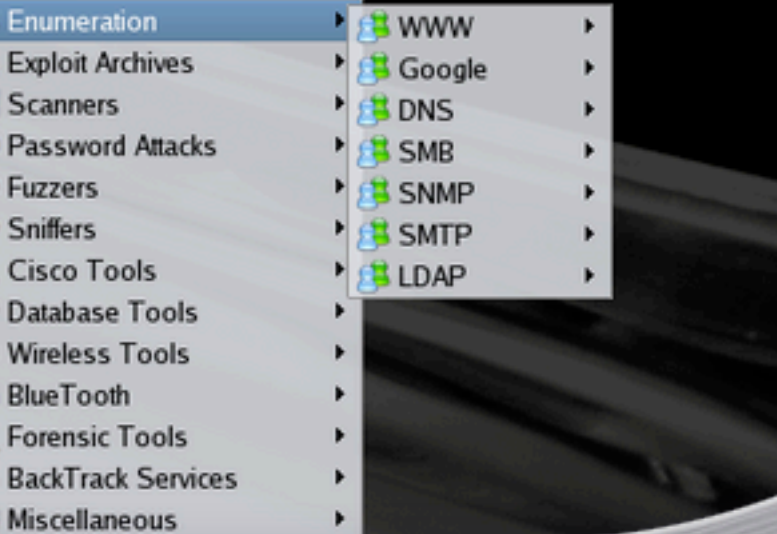

**Backtrack** 

**O** Pentoo

VMWares virtual appliances

**O OPHCrack Live-CD** 

## **Summary**

Many tools exist for creation of good / cool security solutions

**• Transparance for business if they are** proprietary or OSS solutions

 $\bullet$  Important to have good, mandatory, procedures for downloading and installing OSS (*and* other software)

**Create complete solutions, enhance** existing solutions or just pick a single function that is nice to have/use

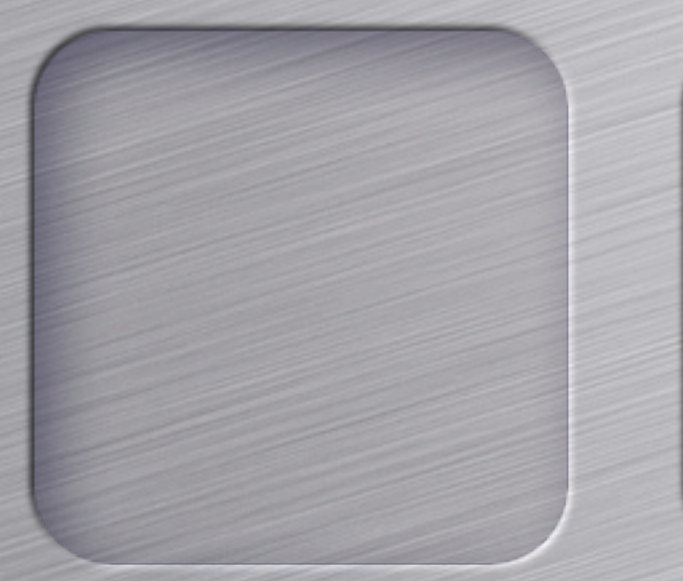

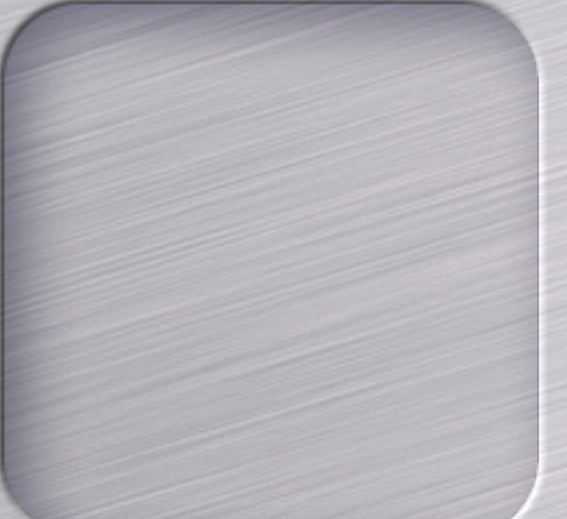

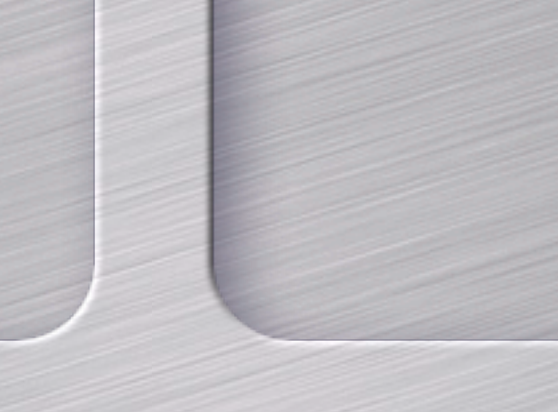

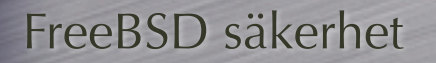

www.freebsd.org/ doc/en\_US.ISO8859-1/ books/handbook/ securing-freebsd.html

**OpenBSD** säkerhetsutökningar www.openbsd.org/

Linux kernel säkerhetsutökningar

www.grsecurity.net www.nsa.gov/selinux

Honungsfällor

www.honeyd.org/

Logghantering

aspect.sourceforge.net

www.balabit.com/ products/syslog\_ng/ Virtuella appliance

www.vmware.com/ vmtn/appliances/ directory/

OPHCrack Live-CD ophcrack.sourceforge .net/